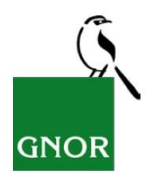

## **Antrag auf Nutzung von Beobachtungsdaten aus** *ornitho.de* **für Rheinland-Pfalz**

Version: 17. Jun. 2024 \* Pflichtangabe

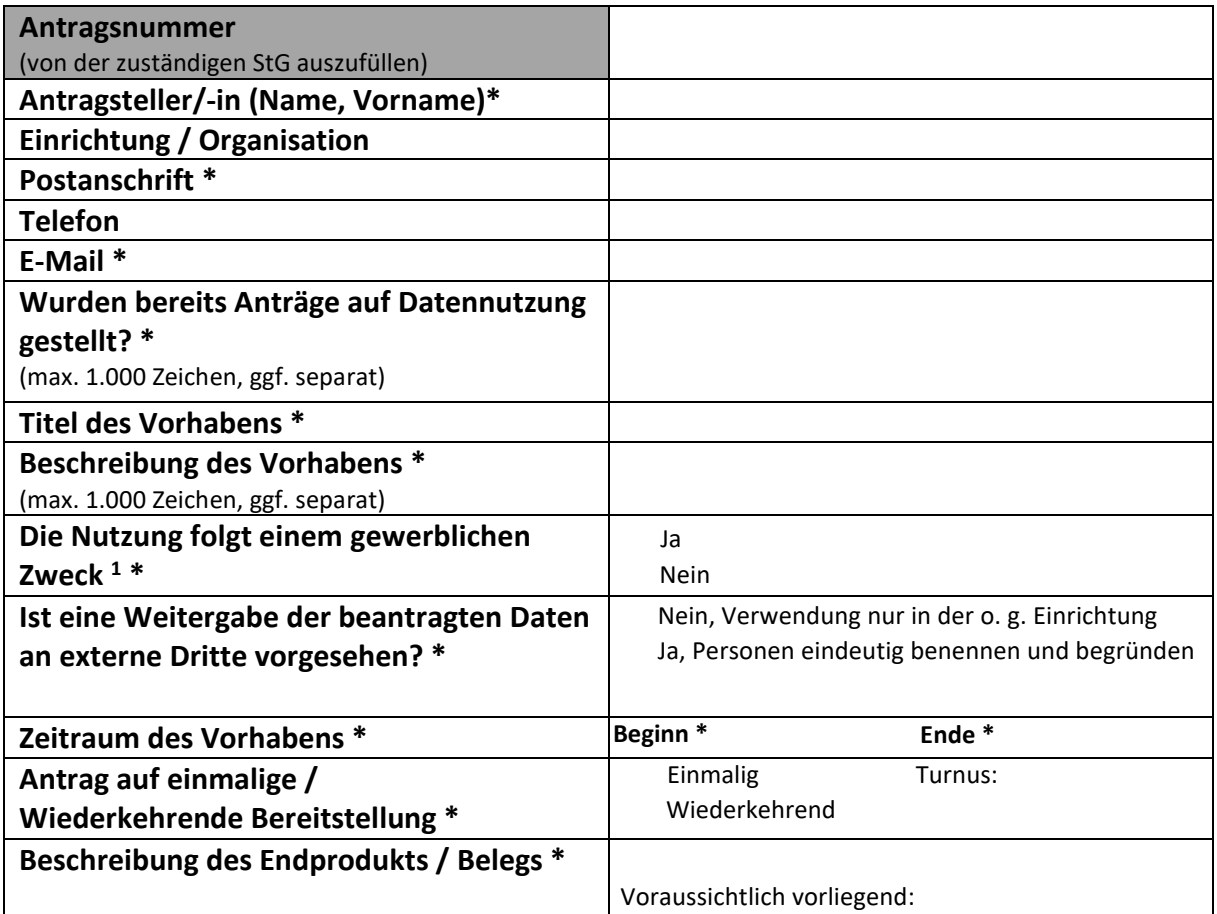

## **Beantragt wird die Überlassung folgender Daten:**

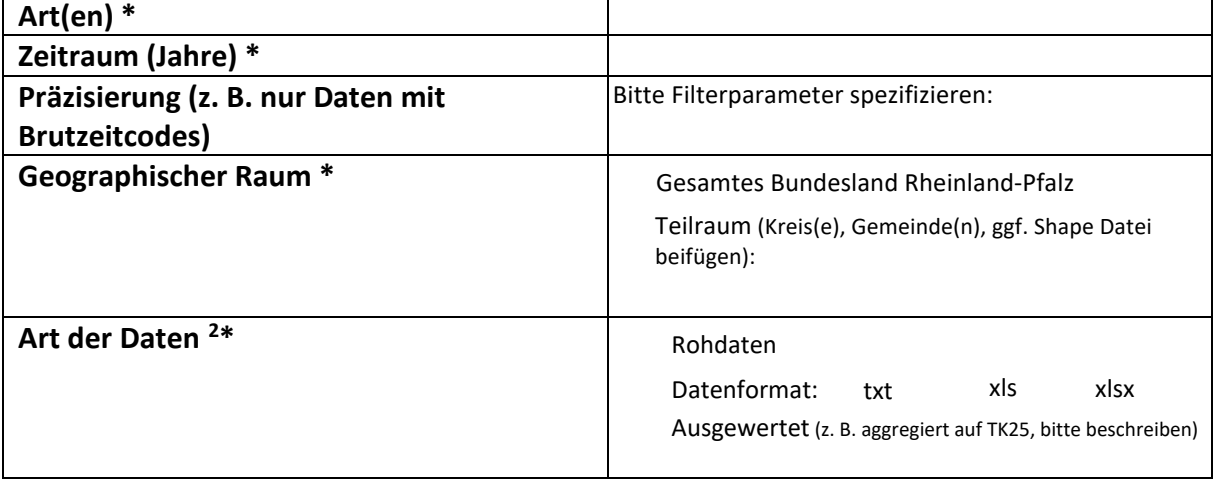

<sup>&</sup>lt;sup>1</sup> gemäß Definition in den "Regeln von ornitho.de" (Abschn. 4.2) einschließlich beruflicher Tätigkeiten und im

<span id="page-0-0"></span>Sinne von UStG § 2 Abs. 1 Satz 3  $^2$  gemäß Definition in den "Regeln von ornitho.de" (Abschn. 1)

Den Antrag richten Sie bitte an die ornitho-StG RLP: Martin von Roeder, **>>> Fortsetzung S. 2** Gesellschaft für Naturschutz und Ornithologie Rheinland-Pfalz, Osteinstr. 7-9, 55118 Mainz, E-Mail: martin.vonroeder@gnor.de

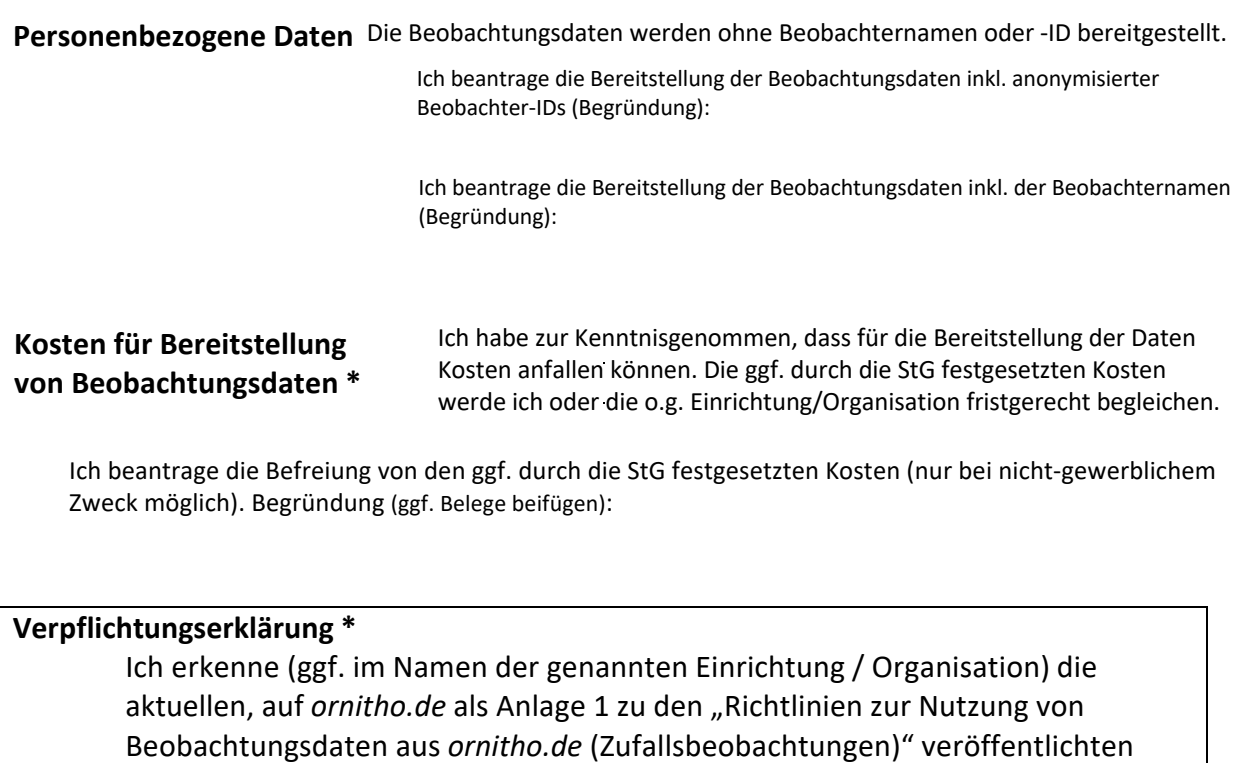

Nutzungsbedingungen an. Ich versichere mit meiner Unterschrift, die aktuellen, auf *ornitho.de* einsehbaren "Richtlinien zur Nutzung von Beobachtungsdaten aus *ornitho.de* (Zufallsbeobachtungen)" zur Kenntnis und den Antrag wahrheitsgemäß sowie nach bestem Wissen und Gewissen ausgefüllt zu haben. Mir ist bekannt, dass Verstöße gegen die Nutzungsbedingungen den Tatbestand der Veruntreuung erfüllen. Der DDA und die Fachpartner von *ornitho.de* behalten sich im Falle von Verstößen rechtliche Schritte vor.

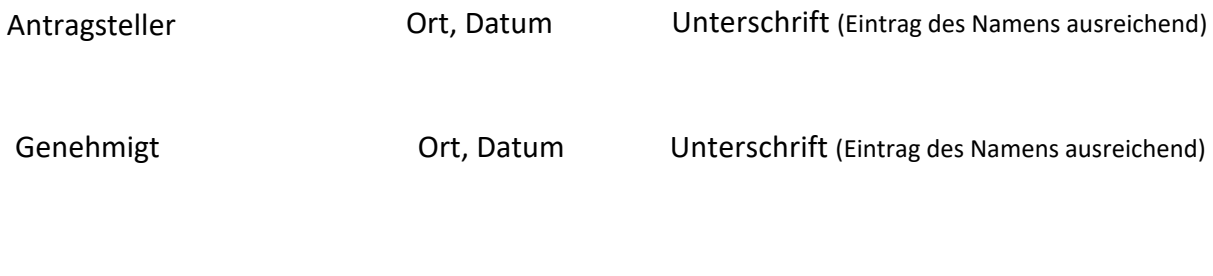